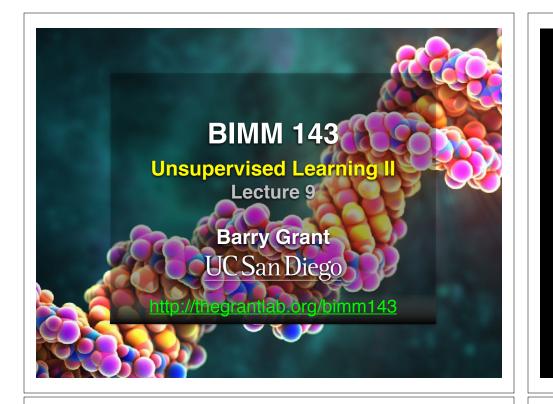

# **Recap of Lecture 8**

- Introduction to machine learning
  - Unsupervised, supervised and reinforcement learning
- Clustering
  - K-means clustering
  - Hierarchical clustering
- Dimensionality reduction, visualization and 'structure' analysis
  - Principal Component Analysis (PCA)

[Muddy Point Feedback Link] :-(

### **Recap: PCA objectives**

- To reduce dimensionality
- To visualize multidimensional data
- To choose the most useful variables (features)
- To identify groupings of objects (e.g. genes/samples)
- To identify outliers

A long time ago in a galaxy far, far away....

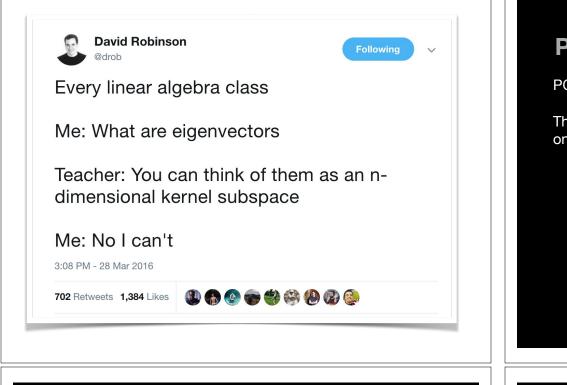

### **PCA:** Principal Component Analysis

PCA projects the features onto the principal components.

The motivation is to reduce the features dimensionality while only losing a small amount of information.

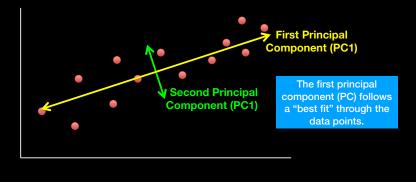

### **PCA:** Principal Component Analysis

PCA projects the features onto the principal components.

The motivation is to reduce the features dimensionality while only losing a small amount of information.

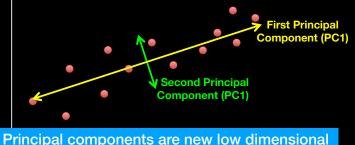

axis (or surfaces) closest to the observations

# Practical PCA issue: Scaling

> data(mtaara)

| > data(micars)                                 |         |       |             |      |        |        |       |     |    |      |      |      |
|------------------------------------------------|---------|-------|-------------|------|--------|--------|-------|-----|----|------|------|------|
| > head(mtcars)                                 |         |       |             |      |        |        |       |     |    |      |      |      |
|                                                | mpg     | cyl   | disp        | hp   | drat   | wt     | qsec  | vs  | am | gear | carb |      |
| Mazda RX4                                      | 21.0    | 6     | 160         | 110  | 3.90   | 2.620  | 16.46 | 0   | 1  | 4    | 4    |      |
| Mazda RX4 Wag                                  | 21.0    | 6     | 160         | 110  | 3.90   | 2.875  | 17.02 | 0   | 1  | 4    | 4    |      |
| Datsun 710                                     | 22.8    | 4     | 108         | 93   | 3.85   | 2.320  | 18.61 | 1   | 1  | 4    | 1    |      |
| Hornet 4 Drive                                 | 21.4    | 6     | 258         | 110  | 3.08   | 3.215  | 19.44 | 1   | 0  | 3    | 1    |      |
| Hornet Sportabout                              | 18.7    | 8     | 360         | 175  | 3.15   | 3.440  | 17.02 | Θ   | 0  | 3    | 2    |      |
| Valiant                                        | 18.1    | 6     | 225         | 105  | 2.76   | 3.460  | 20.22 | 1   | 0  | 3    | 1    |      |
|                                                |         |       |             |      |        |        |       |     |    |      |      |      |
| # Means and stand                              | lard de | eviat | tions       | vary | / a lo | ot     |       |     |    |      |      |      |
| <pre>&gt; round(colMeans(</pre>                | mtcar   | 5), 2 | 2)          |      |        |        |       |     |    |      |      |      |
| mpg cyl d                                      | lisp    | h     | o dr        | at   | W      | t qse  | ec    | vs  |    | am   | gear | carb |
| 20.09 6.19 230                                 | .72 14  | 16.69 | эз.         | 60   | 3.22   | 2 17.8 | 85 0  | .44 | 6  | 9.41 | 3.69 | 2.81 |
| <pre>&gt; round(apply(mtcars, 2, sd), 2)</pre> |         |       |             |      |        |        |       |     |    |      |      |      |
| mpg cyl d                                      | lisp    | h     | o dr        | at   | w      | t qse  | ec    | vs  |    | am   | gear | carb |
| 6.03 1.79 123                                  | .94 (   | 58.50 | <b>6</b> 0. | 53   | 0.98   | 3 1.   | 79 0  | .50 | 6  | 9.50 | 0.74 | 1.62 |
|                                                |         |       |             |      |        |        |       |     |    |      |      |      |

### **Practical PCA issue:** Scaling

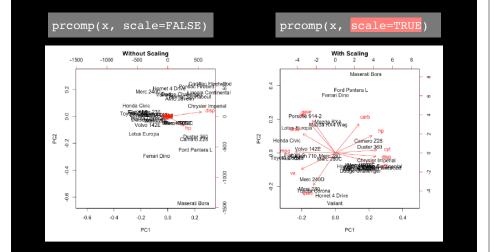

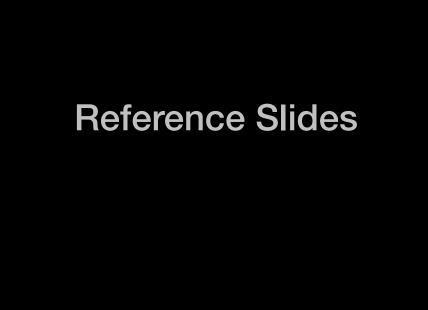

#### Your turn! **Unsupervised Learning Mini-Project** Input: read, View/head, PCA: prcomp, Cluster: kmeans, hclust Compare: plot, table, etc. This PCA plot shows clusters of cell types. This graph was drawn from single-cell RNA-seq. There were about 10,000 transcribed genes in each cell. K562 × NPC **C** 150 GW16 HL60 ₩ GW21 Blood cells 2339 100 X GW21+3 hiPSC Kera 50 $\times$ BJ 2338 Pluripotent cells 0 -50 Neural cells -100 Dermal or epidermal cells -150-50 50

PC2

-150

-100

0

PC1

100

150

Pollen et al. Nature Biotechnology 2014

200

250

### This PCA plot shows clusters of cell types.

Each dot represents a single-cell and its transcription profile The general idea is that cells with similar transcription should cluster.

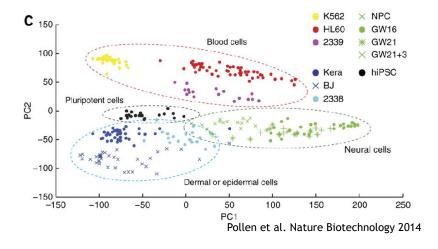

### This PCA plot shows clusters of cell types.

How does transcription from 10,000 genes get compressed to a single dot on a graph?

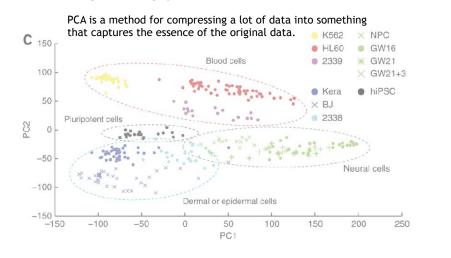

### What does PCA aim to do?

- PCA takes a dataset with a lot of dimensions (i.e. lots of cells) and flattens it to 2 or 3 dimensions so we can look at it.
  - It tries to find a meaningful way to flatten the data by focusing on the things that are different between cells. (much, much more on this later)

### A PCA example

Again, we'll start with just two cells Here's the data:

| Gene  | Cell1 reads | Cell2 reads |
|-------|-------------|-------------|
| a     | 10          | 8           |
| b     | 0           | 2           |
| с     | 14          | 10          |
| d     | 33          | 45          |
| e     | 50          | 42          |
| f     | 80          | 72          |
| g     | 95          | 90          |
| h     | 44          | 50          |
| i     | 60          | 50          |
| (etc) | (etc)       | (etc)       |

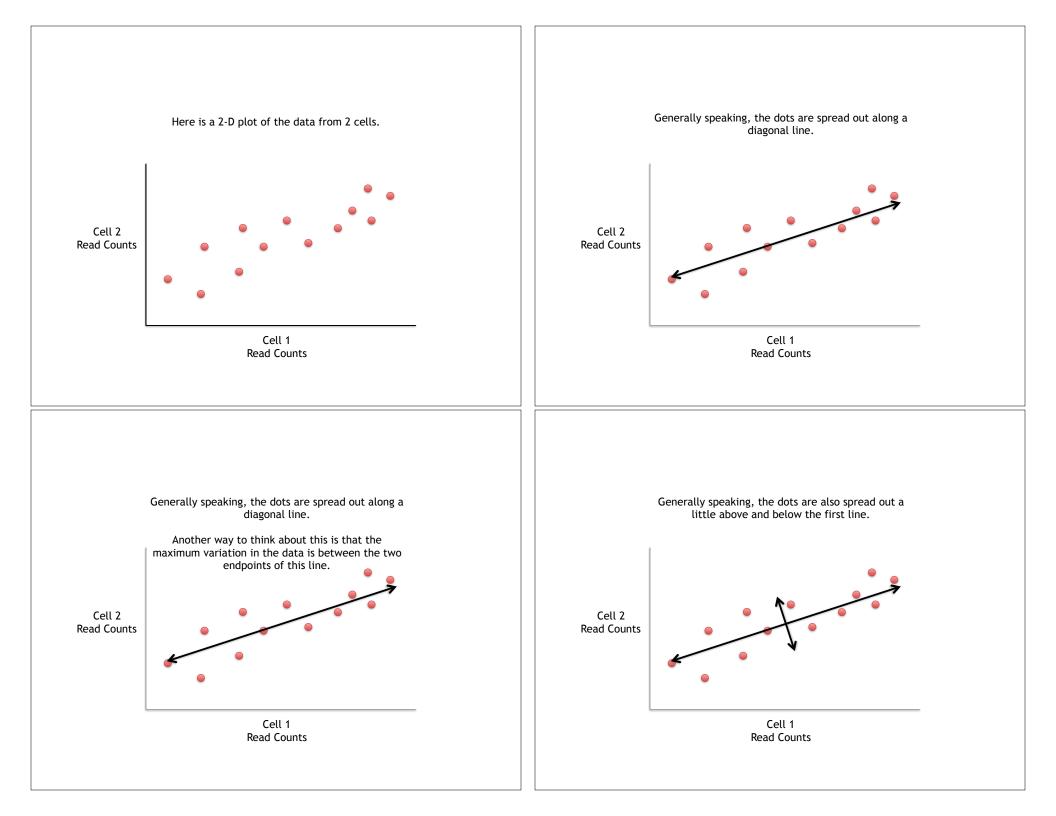

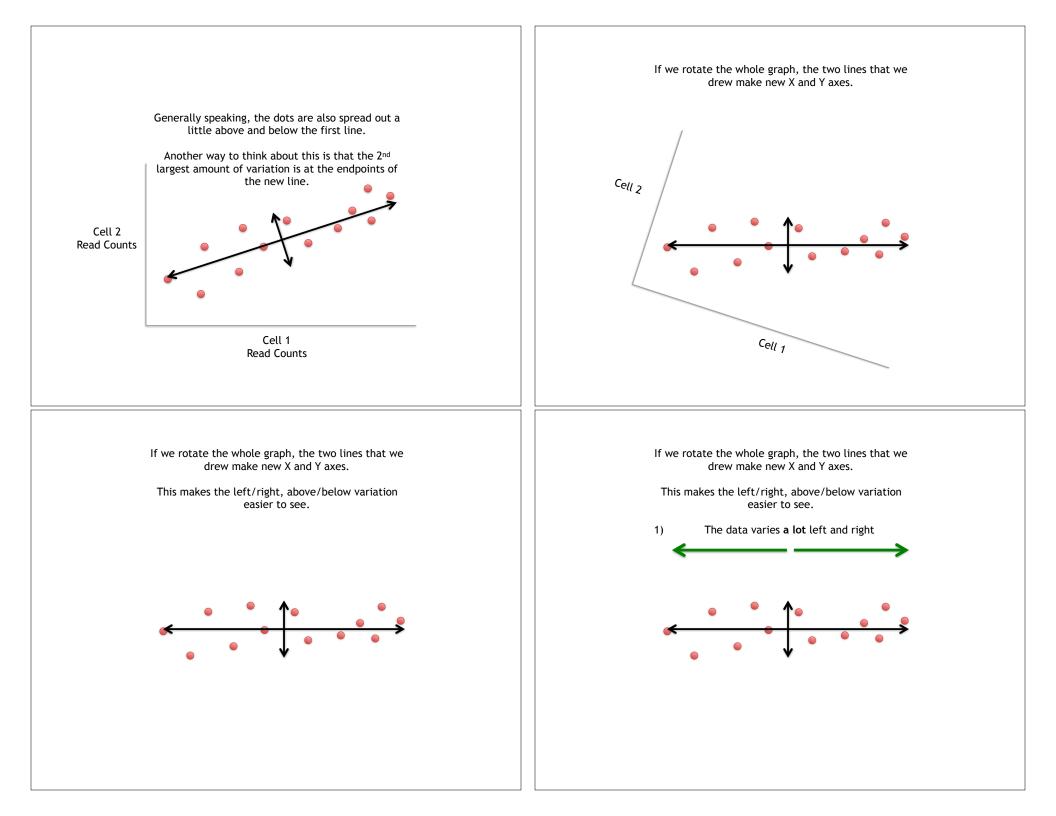

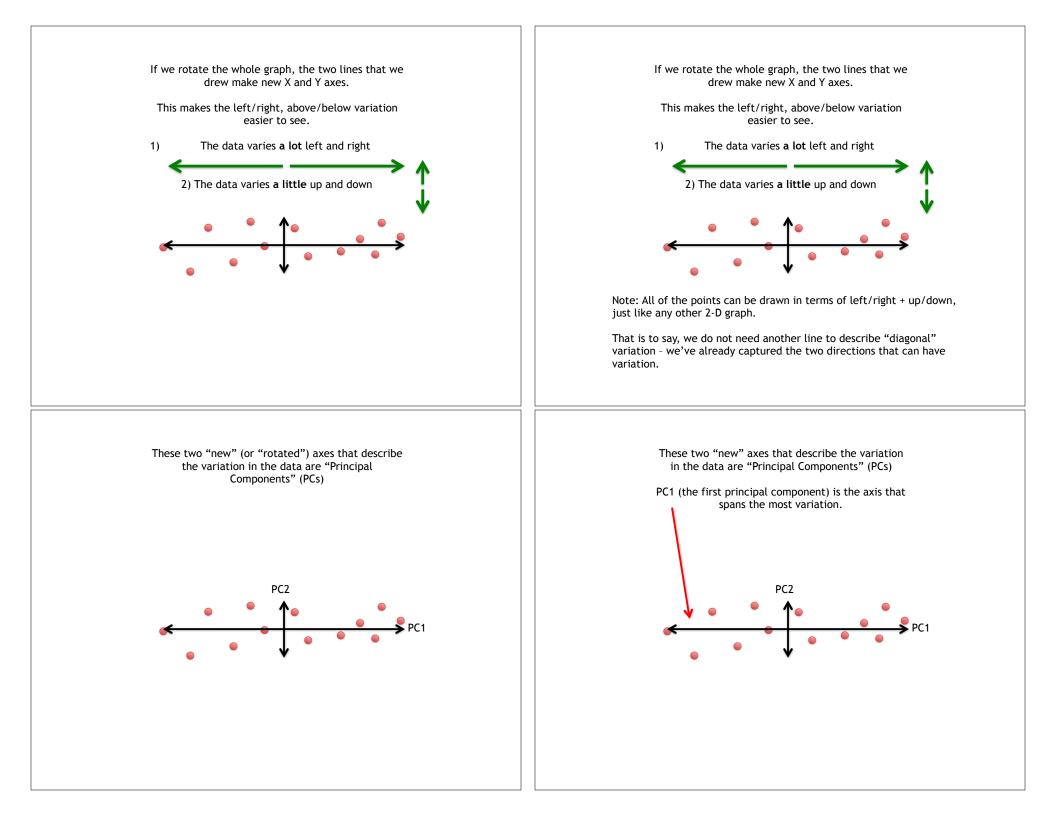

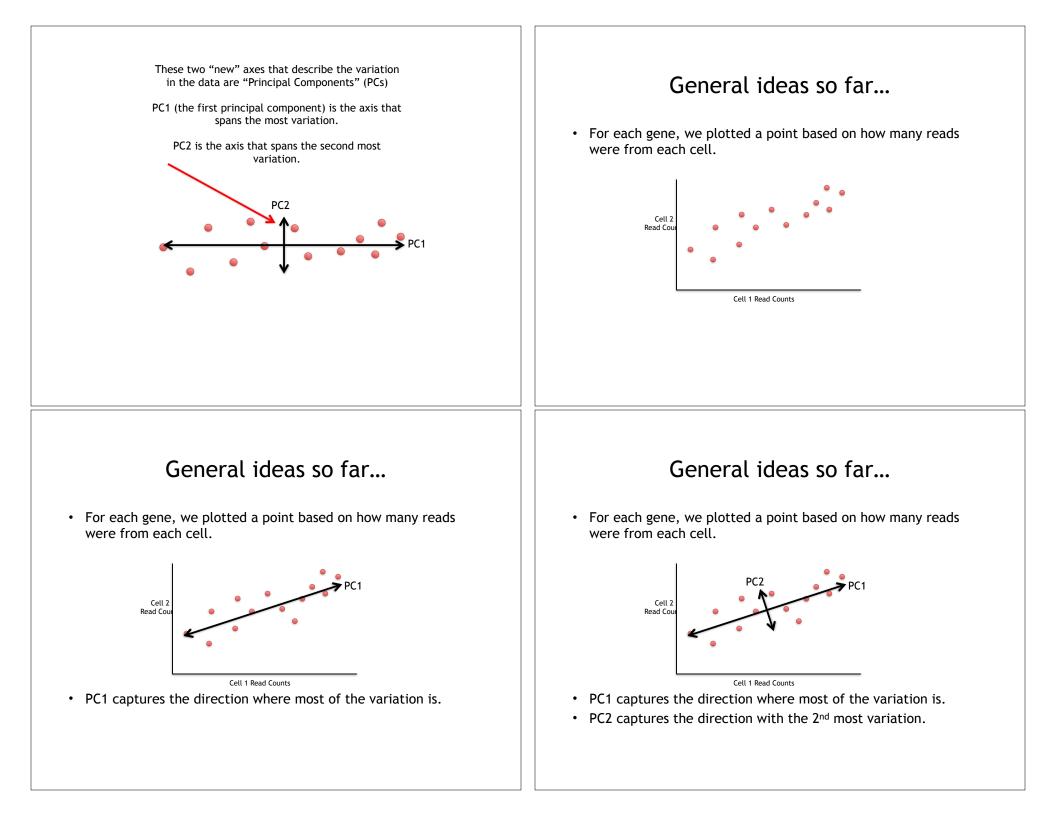

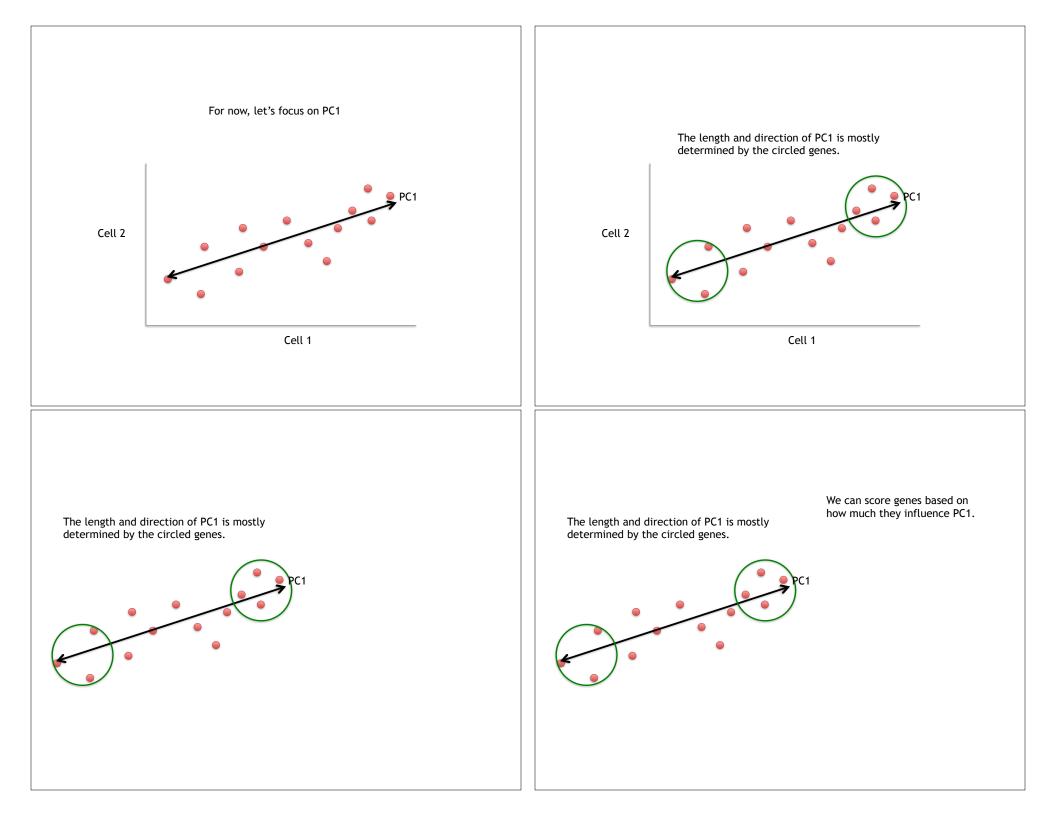

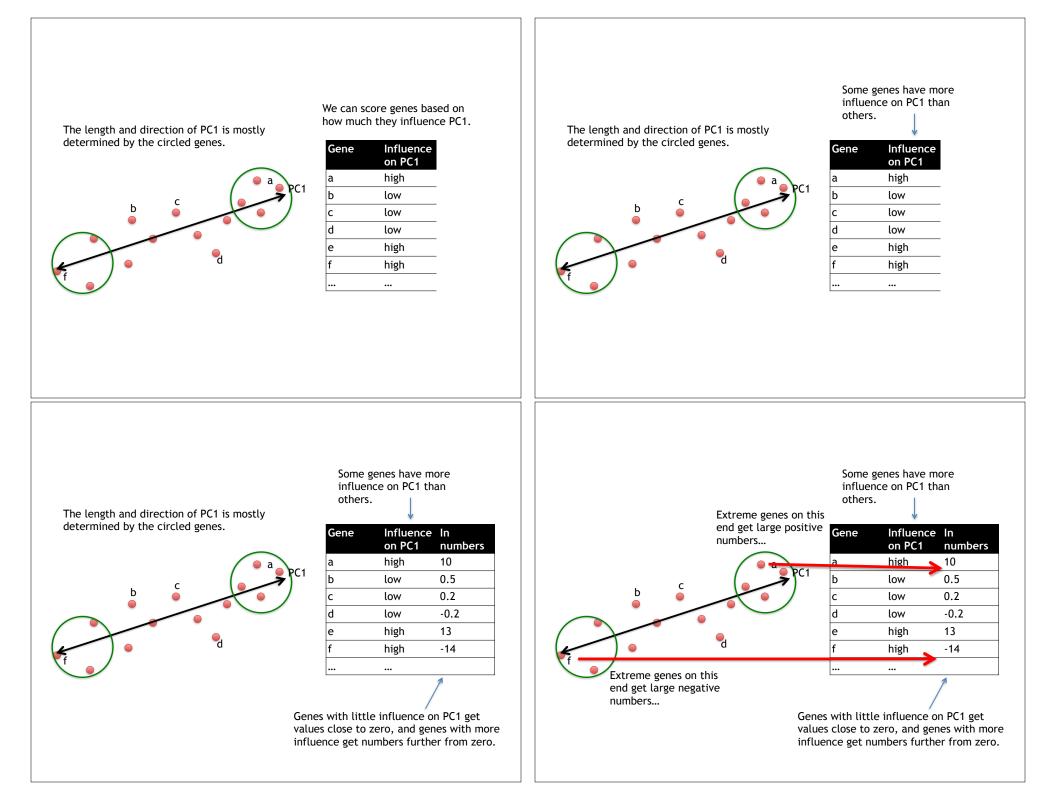

### Genes that influence PC2

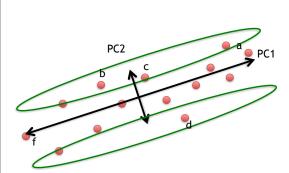

| Gene | Influence<br>on PC2 | In<br>numbers |
|------|---------------------|---------------|
| a    | medium              | 3             |
| b    | high                | 10            |
| с    | high                | 8             |
| d    | high                | -12           |
| e    | low                 | 0.2           |
| f    | low                 | -0.1          |
|      |                     |               |

#### Our two PCs

PC1

PC2

| Gene | Influence<br>on PC1 | ln<br>numbers | Gene | Influence<br>on PC2 | ln<br>numbers |
|------|---------------------|---------------|------|---------------------|---------------|
| a    | high                | 10            | a    | medium              | 3             |
| b    | low                 | 0.5           | b    | high                | 10            |
| с    | low                 | 0.2           | с    | high                | 8             |
| d    | low                 | -0.2          | d    | high                | -12           |
| e    | high                | 13            | e    | low                 | 0.2           |
| f    | high                | -14           | f    | low                 | -0.1          |
|      |                     |               |      |                     |               |

# Using the two Principal Components to plot cells Combining the read counts for all genes in a cell to get a single value.

|      | PC1                 |               | PC2  |                     |               |  |  |
|------|---------------------|---------------|------|---------------------|---------------|--|--|
| Gene | Influence<br>on PC1 | In<br>numbers | Gene | Influence<br>on PC2 | In<br>numbers |  |  |
| a    | high                | 10            | a    | medium              | 3             |  |  |
| b    | low                 | 0.5           | b    | high                | 10            |  |  |
| с    | low                 | 0.2           | с    | high                | 8             |  |  |
| d    | low                 | -0.2          | d    | high                | -12           |  |  |
| e    | high                | 13            | e    | low                 | 0.2           |  |  |
| f    | high                | -14           | f    | low                 | -0.1          |  |  |
|      |                     |               |      |                     |               |  |  |

# Using the two Principal Components to plot cells Combining the read counts for all genes in a cell to get a single value.

| The  | The original read counts |            |      | PC1                 |               | PC2  |                     |               |  |
|------|--------------------------|------------|------|---------------------|---------------|------|---------------------|---------------|--|
| Gene | Cell1<br>10              | Cell2<br>8 | Gene | Influence<br>on PC1 | ln<br>numbers | Gene | Influence<br>on PC2 | ln<br>numbers |  |
| a    | -                        | -          | a    | high                | 10            | a    | medium              | 3             |  |
| b    | 0                        | 2          | b    | low                 | 0.5           | b    | high                | 10            |  |
| с    | 14                       | 10         | с    | low                 | 0.2           | с    | high                | 8             |  |
| d    | 33                       | 45         | d    | low                 | -0.2          | d    | high                | -12           |  |
| e    | 50                       | 42         | е    | high                | 13            | е    | low                 | 0.2           |  |
| f    | 80                       | 72         | f    | high                | -14           | f    | low                 | -0.1          |  |
| g    | 95                       | 90         |      |                     |               |      |                     |               |  |
| h    | 44                       | 50         |      |                     |               |      |                     |               |  |
| i    | 60                       | 50         |      |                     |               |      |                     |               |  |
| etc  | etc                      | etc        | -    |                     |               |      |                     |               |  |
|      |                          |            | -    |                     |               |      |                     |               |  |

## Using the two Principal Components to plot cells Combining the read counts for all genes in a cell to get a single value.

| The original read counts |             |            | PC1     |                     | PC2           |              |                     |               |
|--------------------------|-------------|------------|---------|---------------------|---------------|--------------|---------------------|---------------|
| Gene<br>a                | Cell1<br>10 | Cell2<br>8 | Gene    | Influence<br>on PC1 | ln<br>numbers | Gene         | Influence<br>on PC2 | ln<br>numbers |
|                          | · •         | 2          | a       | high                | 10            | a            | medium              | 3             |
| b                        | 0           | ¥          | b       | low                 | 0.5           | b            | high                | 10            |
| с                        | 14          | 10         | с       | low                 | 0.2           | с            | high                | 8             |
| d                        | 33          | 45         | d       | low                 | -0.2          | d            | high                | -12           |
| e                        | 50          | 42         | e       | high                | 13            | е            | low                 | 0.2           |
| f                        | 80          | 72         | f       | high                | -14           | f            | low                 | -0.1          |
| g                        | 95          | 90         |         |                     |               |              |                     |               |
| h                        | 44          | 50         |         |                     |               | ·            |                     |               |
| i                        | 60          | 50         |         | Ľ                   |               | 4            |                     |               |
| etc                      | etc         | etc        | Cell1 P | C1 score = (re      | ead count *   | influence) + | for all gen         | es            |

## Using the two Principal Components to plot cells Combining the read counts for all genes in a cell to get a single value.

| The       | The original read counts |            |         | PC1                 |               | PC2  |                     |               |  |
|-----------|--------------------------|------------|---------|---------------------|---------------|------|---------------------|---------------|--|
| Gene<br>a | Cell1<br>10              | Cell2<br>8 | Gene    | Influence<br>on PC1 | In<br>numbers | Gene | Influence<br>on PC2 | ln<br>numbers |  |
|           | · · ·                    | 2          | a       | high                | 10            | a    | medium              | 3             |  |
| b         | 0                        | ×          | b       | low                 | 0.5           | b    | high                | 10            |  |
| с         | 14                       | 10         | c       | low                 | 0.2           | с    | high                | 8             |  |
| d         | 33                       | 45         | d       | low                 | -0.2          | d    | high                | -12           |  |
| e         | 50                       | 42         | e       | high                | 13            | e    | low                 | 0.2           |  |
| f         | 80                       | 72         | f       | high                | -14           | f    | low                 | -0.1          |  |
| g         | 95                       | 90         | 1       |                     |               |      |                     |               |  |
| h         | 44                       | 50         |         |                     |               |      |                     |               |  |
| i         | 60                       | 50         | -       | Ŕ                   | ↓             |      |                     |               |  |
| etc       | etc                      | etc        | Cell1 P | C1  score = (10)    | ) * 10) +     |      |                     |               |  |

## Using the two Principal Components to plot cells Combining the read counts for all genes in a cell to get a single value.

| The original read counts |             |            | PC1      |                     | PC2              |        |                     |               |
|--------------------------|-------------|------------|----------|---------------------|------------------|--------|---------------------|---------------|
| <b>Gene</b><br>a         | Cell1<br>10 | Cell2<br>8 | Gene     | Influence<br>on PC1 | ln<br>numbers    | Gene   | Influence<br>on PC2 | ln<br>numbers |
|                          |             | -          | a        | high                | 10               | a      | medium              | 3             |
| b                        | 0           | 2          | b        | low                 | 0.5              | b      | high                | 10            |
| с                        | 14          | 10         | c        | low                 | 0.2              | с      | high                | 8             |
| d                        | 33          | 45         | 8        | low                 | -0.2             | d      | high                | -12           |
| e                        | 50          | 42         | e        | high                | 13               | е      | low                 | 0.2           |
| f                        | 80          | 72         | f        | high                | -14              | f      | low                 | -0.1          |
| g                        | 95          | 90         |          | \                   |                  |        |                     |               |
| h                        | 44          | 50         |          |                     |                  |        |                     |               |
| i                        | 60          | 50         |          |                     | 1                | 1      |                     |               |
| etc                      | etc         | etc        | Cell1 PC | C1 score = (10      | 0 * 10) + (0 * 0 | 0.5) + |                     |               |

## Using the two Principal Components to plot cells Combining the read counts for all genes in a cell to get a single value.

| The  | The original read counts |     |                                       | PC1                 |                | PC2         |                     |               |  |
|------|--------------------------|-----|---------------------------------------|---------------------|----------------|-------------|---------------------|---------------|--|
| Gene | Cell1                    |     | Gene                                  | Influence<br>on PC1 | ln<br>numbers  | Gene        | Influence<br>on PC2 | In<br>numbers |  |
| a    | 10                       | 8   | a                                     | high                | 10             | a           | medium              | 3             |  |
| b    | 0                        | 2   | b                                     | low                 | 0.5            | b           | high                | 10            |  |
| с    | 14                       | 10  | c                                     | low                 | 0.2            | c           | high                | 8             |  |
| d    | 33                       | 45  | d                                     | low                 | -0.2           | d           | high                | -12           |  |
| e    | 50                       | 42  | e                                     | high                | 13             | e           | low                 | 0.2           |  |
| f    | 80                       | 72  | f                                     | high                | -14            | e<br>f      | low                 | -0.1          |  |
| g    | 95                       | 90  | · · · · · · · · · · · · · · · · · · · |                     |                |             |                     |               |  |
| h    | 44                       | 50  |                                       |                     |                |             |                     |               |  |
| i    | 60                       | 50  |                                       |                     |                |             |                     |               |  |
| etc  | etc                      | etc | Cell1 PC                              | 1 score = (10       | 0 * 10) + (0 * | 0.5) + etc. | = 12                |               |  |
| L    |                          |     | 1                                     |                     |                |             |                     |               |  |

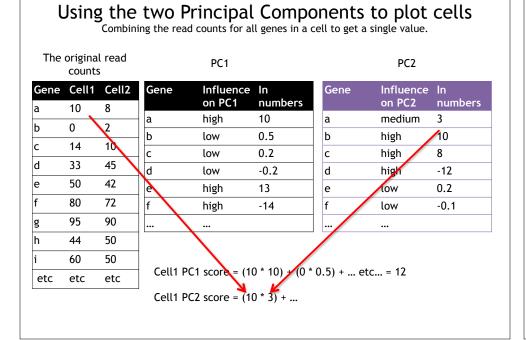

#### Using the two Principal Components to plot cells

Combining the read counts for all genes in a cell to get a single value.

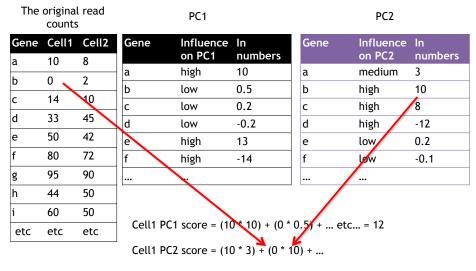

### Using the two Principal Components to plot cells

Combining the read counts for all genes in a cell to get a single value.

| The       | The original read counts |            |         | PC1                 |               |               | PC2                 |               |  |  |
|-----------|--------------------------|------------|---------|---------------------|---------------|---------------|---------------------|---------------|--|--|
| Gene<br>a | Cell1<br>10              | Cell2<br>8 | Gene    | Influence<br>on PC1 | ln<br>numbers | Gene          | Influence<br>on PC2 | ln<br>numbers |  |  |
|           |                          | -          | a       | high                | 10            | a             | medium              | 3             |  |  |
| b         | 0                        | 2          | b       | low                 | 0.5           | b             | high                | 10            |  |  |
| с         | 14                       | 10         | c       | low                 | 0.2           | с             | high                | 8             |  |  |
| d         | 33                       | 45         | d       | low                 | -0.2          | d             | high                | -12           |  |  |
| e         | 50                       | 42         | e       | high                | 13            | e             | low                 | 0.2           |  |  |
| f         | 80                       | 72         | f       | high                | -14           | f             | low                 | -0.1          |  |  |
| g         | 95                       | 90         |         |                     |               |               |                     |               |  |  |
| h         | 44                       | 50         |         |                     |               |               |                     |               |  |  |
| i         | 60                       | 50         | 1       |                     |               |               |                     |               |  |  |
| etc       | etc                      | etc        | Cell1 P | C1 score = (10      | 0 * 10) + (0  | * 0.5) + etc. | = 12                |               |  |  |
|           |                          |            | Cell1 P | C2 score = (10      | 0 * 3) + (0 * | 10) + etc     | : = 6               |               |  |  |

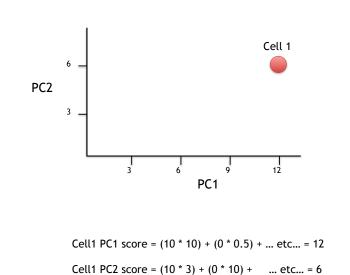

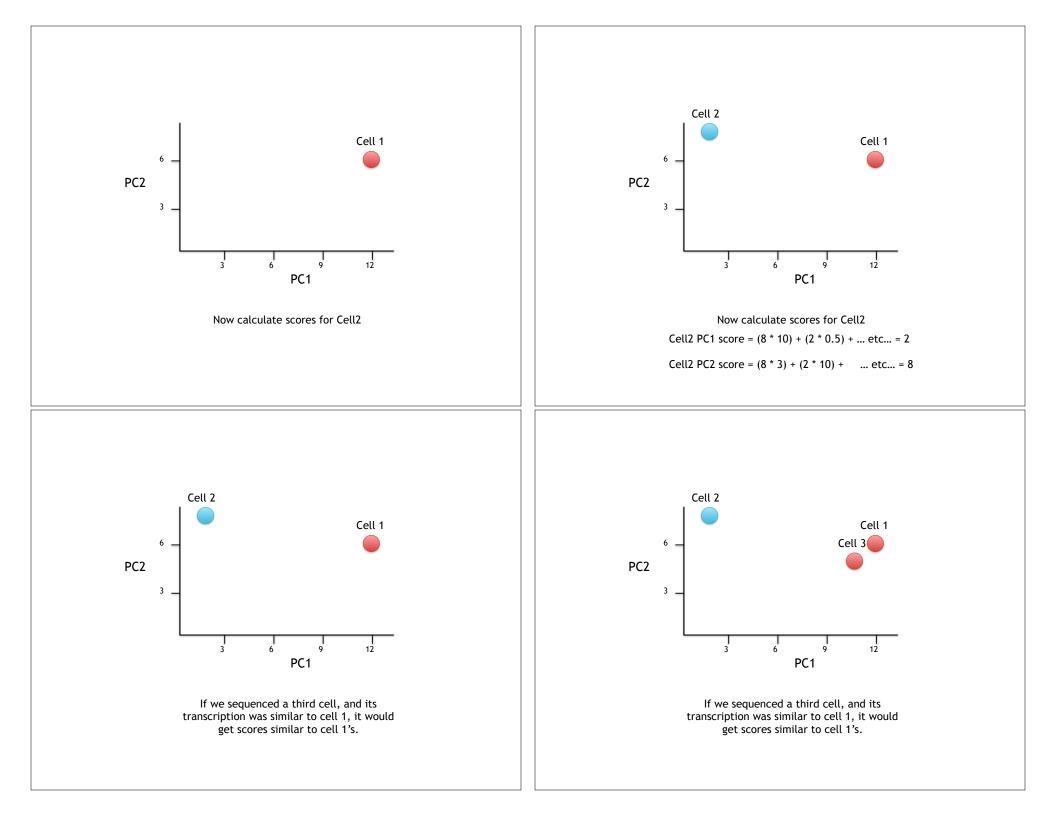

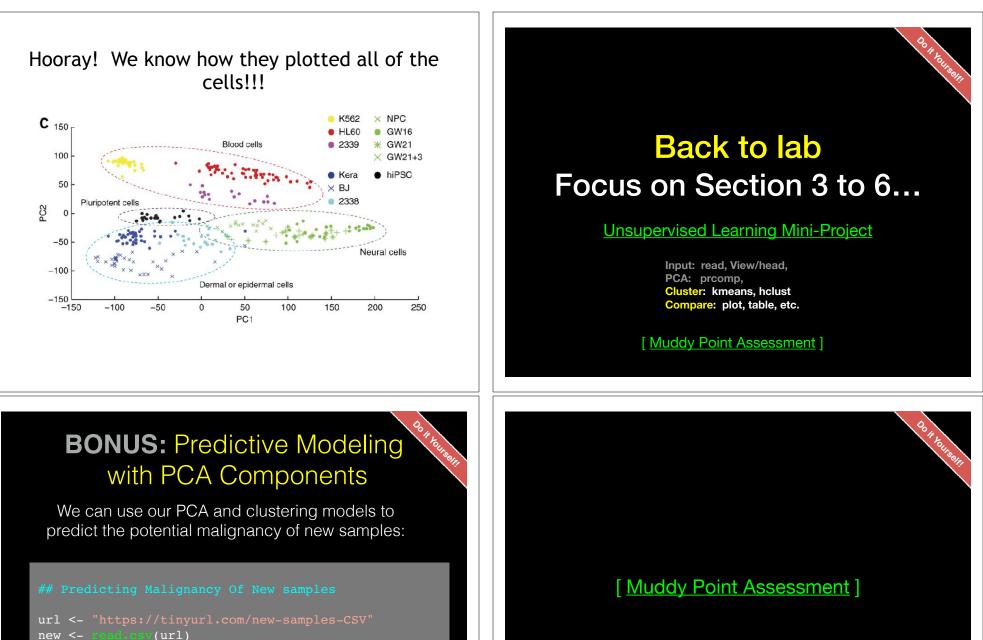

npc <- predict(wisc.pr, newdata=new)</pre>

```
plot(wisc.pr$x[,1:2], col=grps)
points(npc[,1], npc[,2], col="blue", pch=16)
```